**1.** Una marca de ropa decide hacer un concurso. Al apuntarse las personas deben dar una serie de datos, a cambio se les asigna un numero con el cual concursarán.

- a) Genera una matriz que contenta todos los datos obtenidos: número para concursar, nombre, edad, peso, estatura, genero, ocupación, y número de teléfono.
- 1. Paco, 25 años, 67kg, 1,70 m, hombre 612345678
- 2. Susana, 17 años, 54 Kg, 1,60m, mujer 623456789
- 3. Carmen 20 años, 60 kg, 1,65m, mujer 634567891
- 4. Juan 20 años, 72 kg, 1,78 m, hombre, 645678912
- 5. Marcos 30 años, 80 kg, 1,86m, hombre 656789123
- 6. Mercedes 26 años, 61 kg, 1,74m, mujer 667891234
- 7. Sofía 31 años, 53 kg, 1,58m, mujer 678912345
- 8. Paula 43 años, 58 kg, 1,62 m, mujer 689123456
- 9. Hugo 18 años, 75 kg, 1,81 m, hombre 691234567
- 10. Carla 23 años, 57kg, 1,70 m, mujer 611234567
- b) A la marca le interesa saber la media de edad de la muestra de concursantes. Use un bucle for.
- c) Obtén 2 ganadores al azar.
- d) Genera una matriz A con los años, el peso y la altura de las 3 primeras personas. Genera una matriz B con los datos de las tres siguientes personas. Multiplicarlas mediante bucles for.
- e) Lista todos los datos que has ido generando, obteniendo información de ellos.
- f) Borra todo.

#### **SOLUCIONES:**

# **# Genera una matriz que contenta todos los datos obtenidos: número para concursar, nombre, edad, peso, estatura, genero, ocupación, y número de teléfono.**

Concursantes< c('Paco','Susana','Carmen','Juan','Marcos','Mercedes','Sofía','Paula','Hugo','Carla') Edad<-c(25,17,20,20,30,26,31,43,18,23) Peso<-c(67,54,60,72,80,61,53,58,75,57) Altura<-c(1.7,1.6,1.65,1.78,1.86,1.74,1.58,1.62,1.81,1.7) Movil< c(612345678,623456789,634567891,645678912,656789123,667891234,678912345,68 9123456,691234567,611234567) AA<-data.frame(Concursantes,Edad,Peso,Altura,Movil)

### **# A la marca le interesa saber la media de edad de la muestra de concursantes. Use un bucle for.**

Edad SumaEdad=0 n=10  $i=1$ for(i in 1:n){SumaEdad=SumaEdad+Edad[i]} Media=SumaEdad/n

# **# Obtén 2 ganadores al azar.**

sample(1:10,2,replace=FALSE)  $[1] 5 2$ #Marcos y Susana serían los ganadores

**# Genera una matriz A con los años, el peso y la altura de las 3 primeras personas. Genera una matriz B con los datos de las tres siguientes personas. Multiplicarlas mediante bucles for.**

A<-matrix(c(25,17,20,67,54,60,1.7,1.6,1.65),nrow=3,ncol=3)

A  $[$ ,1]  $[$ ,2]  $[$ ,3] [1,] 25 67 1.70  $[2,]$  17 54 1.60 [3,] 20 60 1.65 B<-matrix(c(20,30,26,72,80,61,1.78,1.86,1.74),nrow=3,ncol=3) B  $[$ ,1]  $[$ ,2]  $[$ ,3] [1,] 20 72 1.78 [2,] 30 80 1.86 [3,] 26 61 1.74 for(i in 1:nrow(A)){ for(j in  $1:ncol(B)$ ){ for( $k$  in 1:ncol( $A$ )){

 $C[i,j]=C[i,j]+A[i,k]*B[k,j]$ }}

**# Lista todos los datos que has ido generando, obteniendo información de ellos.** 

ls.str()

**# Borra todo.**

rm()

**2**. Realizar una gráfica con los siguientes datos. Se debe ver una línea de ganancias y otra de perdidas, los nombres de los ejes, título del gráfico y la línea que une los puntos debe ser de color verde (ganancias) y roja (pérdidas).

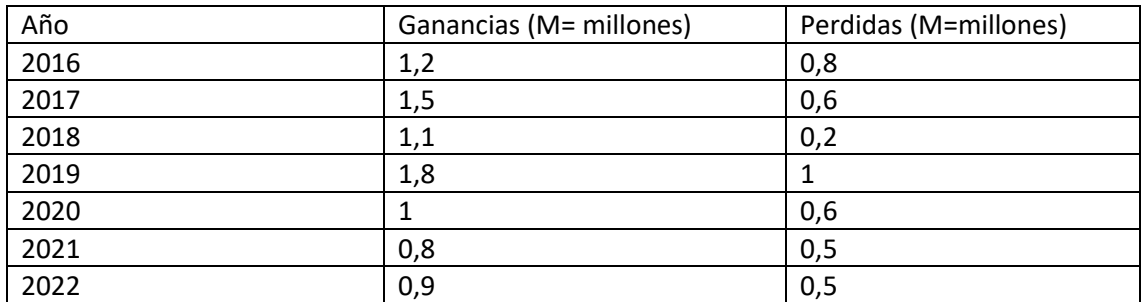

- a) Genere un vector 'Ganancias' y otro 'Perdidas'. Obtenga el beneficio total por año y acumúlelo en un vector denominado 'Beneficio'. (Use bucle for).
- b) Añada una tercera línea al grafico que indique el vector 'Beneficio'.

### **SOLUCIONES:**

**# Genere un vector 'Ganancias' y otro 'Perdidas'. Obtenga el beneficio total por año y acumúlelo en un vector denominado 'Beneficio'. (Use bucle for).**

Años<-c(2016,2017,2018,2019,2020,2021,2022) Ganancias<-c(1.2,1.5,1.1,1.8,1,0.8,0.9) Perdidas<-c(0.8,0.6,0.2,1,0.6,0.5,0.5) plot(Años,Ganancias,type="b",main="Beneficios",col='green') par(new="True") plot(Años,Perdidas,type="b",col="red")

for(i in 1:7){Beneficio[i]=Ganancias[i]-Perdidas[i]}

#### **# Añada una tercera línea al grafico que indique el vector 'Beneficio'.**

```
plot(Años,Ganancias,type="b",main="Beneficios",col='green')
par(new="True")
plot(Años,Perdidas,type="b",col="red")
par(new="True")
plot(Años,Beneficio,type="b",col="orange")
```